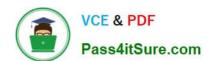

# MCD-LEVEL1<sup>Q&As</sup>

MuleSoft Certified Developer - Level 1 (Mule 4)

# Pass Mulesoft MCD-LEVEL1 Exam with 100% Guarantee

Free Download Real Questions & Answers PDF and VCE file from:

https://www.pass4itsure.com/mcd-level1.html

100% Passing Guarantee 100% Money Back Assurance

Following Questions and Answers are all new published by Mulesoft
Official Exam Center

- Instant Download After Purchase
- 100% Money Back Guarantee
- 365 Days Free Update
- 800,000+ Satisfied Customers

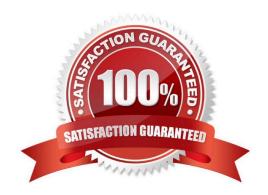

## https://www.pass4itsure.com/mcd-level1.html 2024 Latest pass4itsure MCD-LEVEL1 PDF and VCE dumps Download

#### **QUESTION 1**

A REST connect module is generated for a RAML specification. and then the rest connect module is imported in mule application in Anypoint Studio. For each method of the RAML specification , what does the REST connect module provide?

- A. A scope
- B. A flow
- C. An operation
- D. An event source

Correct Answer: C

Correct answer is an operation. For each method of the RAML specification , REST connect module provide an operation. Please refer to the below screenshot.

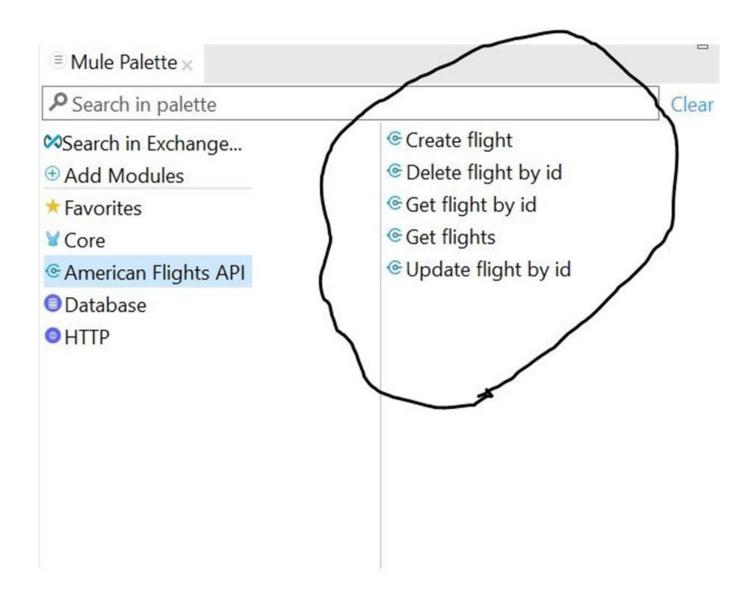

#### **QUESTION 2**

A Mule project contains a DataWeave module called MyModule.dwl that defines a function named formatString. The module is located in the project\\'s src/main/resources/modules folder. What is the correct way in DataWeave code to import MyModule using a wildcard and then call the module\\'s formatString function?

# https://www.pass4itsure.com/mcd-level1.html

2024 Latest pass4itsure MCD-LEVEL1 PDF and VCE dumps Download

```
%dw 2.0
    output application/json
    import * from modules.MyModule
    MyModule.formatString( "annie point" )
B.
    %dw 2.0
    output application/json
    import * from modules::MyModule
    MyModule::formatString( "annie point" )
C. %dw 2.0
    output application/json
    import * from modules.MyModule
    formatString( "annie point" )
D.
   %dw 2.0
     output application/json
      import * from modules::MyModule
     formatString( "annie point" )
A. Option A
B. Option B
C. Option C
D. Option D
Correct Answer: D
```

#### **QUESTION 3**

What is not the function of API Gateway?

- A. Determine which traffic is authorized to pass through the API to backend services
- B. Meter the traffic flowing through
- C. Logs all transactions , collecting and tracking analytics data
- D. Specify throttling, security and other policies

Correct Answer: D

Correct answer is Specify throttling, security and other policies MuleSoft Doc Ref: https://docs.mulesoft.com/api-manager/2.x/api-gateway-capabilities-mule4 API Gateway is responsible for below functions. 1) Determine which traffic is authorized 2) Meter the traffic 3) Logs transaction 4) Apply throttling and other policies (Not specifying. These are

## https://www.pass4itsure.com/mcd-level1.html

2024 Latest pass4itsure MCD-LEVEL1 PDF and VCE dumps Download

specified in API Manager)

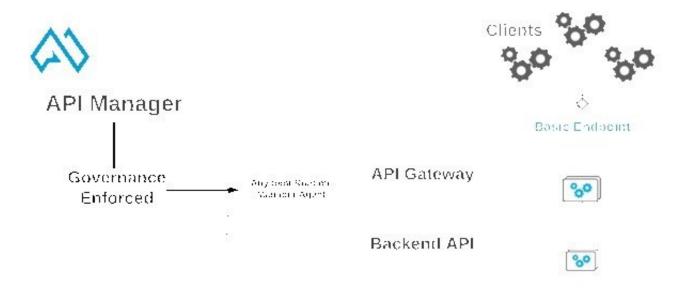

# Mule Runtime Engine

#### **QUESTION 4**

Refer to the exhibit. The input array of strings is passed to the batch job, which does NOT do any filtering or aggregating. What payload is logged by the Logger component?

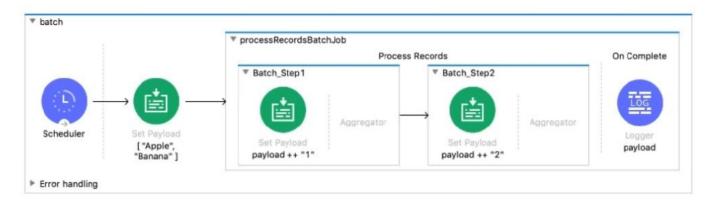

A. Summary report of processed records

B. [ "Apple", "Banana" ]

C. [ "Apptel2", "Bananal2" ]

D. [ "Apptel", "Bananal", 2 ]

Correct Answer: A

### https://www.pass4itsure.com/mcd-level1.html

2024 Latest pass4itsure MCD-LEVEL1 PDF and VCE dumps Download

#### **QUESTION 5**

Refer to the exhibit.

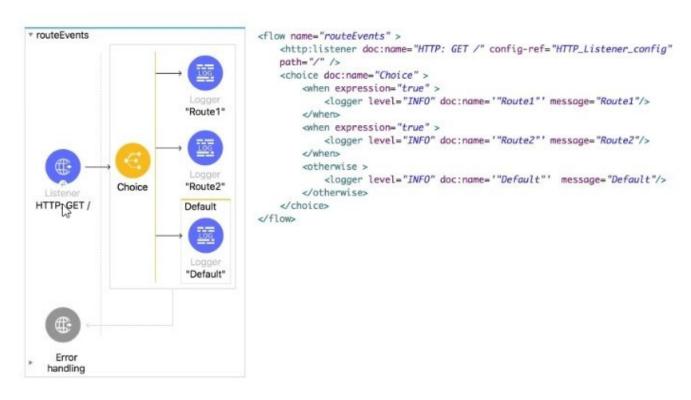

All three of the condition for the Choice router are true. What log messages are written?

- A. Route 1
- B. Route2
- C. Route1, Route2
- D. Route1, Route2, Default

Correct Answer: A

MCD-LEVEL1 PDF Dumps MCD-LEVEL1 VCE Dumps MCD-LEVEL1 Practice Test